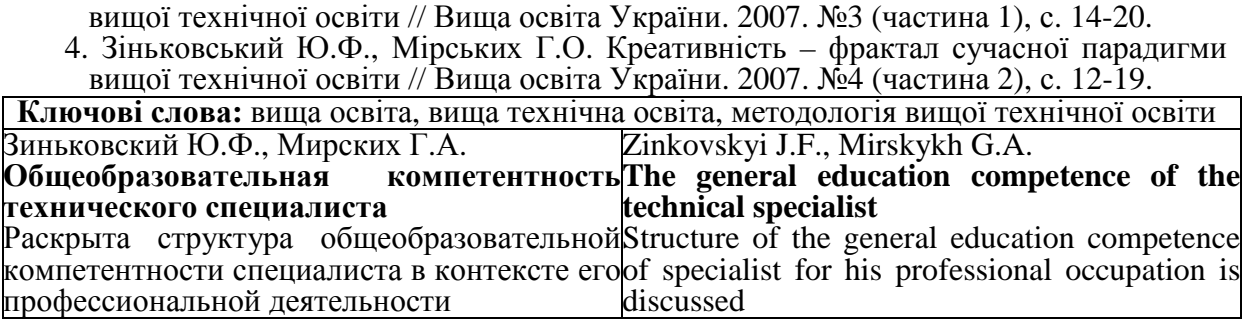

УДК 621.396

#### ІНФОРМАЦІЙНЕ СЕРЕДОВИЩЕ НАВЧАЛЬНО-ДОСЛІДНИЦЬКОЇ ЛАБОРАТОРІЇ

#### *Карпов О.В., Кузьменко І.О., Муратов Р.В., Мірських Г.О.*

*Наведені результати формування універсального інформаційного середовища, придатного для використання як при вирішенні дослідницьких задач, так і в процесі навчання, в тому числі дистанційного*

Суттєвим показником якості вищої технічної освіти є час адаптації випускника вищого технічного навчального закладу до умов, що існують в дослідницьких та проектних організаціях. Сучасний темп розвитку техніки та технології, пов'язаний з ним темп об'єктивного знецінення отриманих в процесі навчання знань, вимагає від випускника "включення" в професійну діяльність ледь чи не одночасно з "виходом" з вищого навчального закладу. Але на цьому шляху існує чимало перепон, як об'єктивного так і суб'єктивного характеру. Чи не головним з них є відмінність інформаційних середовищ (ІС), в якому, за звичай, проходить навчальний процес, і в якому ведуться реальні дослідницькі на проектні роботи на підприємствах та в організаціях [1]. Дійсно, ІС навчальної дослідницької та проектної діяльності (лабораторні, практичні роботи, курсові, дипломні проекти, ін.) є переважно відповідні методичні вказівки, конспекти лекцій, навчальні посібники та книги (часто-густо видані кілька років тому), тоді як реальна дослідницька та проектна діяльність базується на статтях з періодичних видань, спілкуванні з колегами, стандартах підприємства, звітів з нещодавно проведених науково-дослідних та дослідно-конструкторських робіт, т.п. Слід зазначити, що і матеріально-технічна база навчальних досліднопроектних робіт, за звичай, відрізняється (в гірший бік) від матеріальнотехнічної бази робіт реальних (ситуація в значній мірі об'єктивна, зважаючи на визначений консерватизм навчального процесу, вищої технічної освіти в цілому), що також потребує певного часу адаптації суб'єкта.

Виходячи зі сказаного, розглянута задача зближення ІС навчальних і реальних дослідницько-проектних робіт, за рахунок розробки відповідного програмного забезпечення. Основна увага приділялася виявленню не стільки спільних скільки відмінних рис навчальних і реальних робіт, і, відпо-

відно, ставилися вимоги до програмного забезпечення нівелювати ці риси за рахунок віртуального простору. При цьому можна говорити, про створення навчально-дослідницької лабораторії (НДЛ), визначаючи відповідне програмне забезпечення як базу для формування ІС.

## **Задачі навчально-дослідницької лабораторії**

До задач навчально-дослідницької лабораторії слід віднести:

1. розробка та чисельне дослідження математичних моделей радіотехнічних вузлів, пристроїв, систем, процесів;

2. дослідження реальних вузлів, пристроїв, систем, процесів;

3. ознайомлення з параметрами і можливостями сучасної радіовимірювальної апаратури, отримання навичок роботи з нею;

4. проведення всього комплексу навчальних досліджень в інтерактивному режимі, починаючи збиранням навчально-дослідницького тракту и закінчуючи відповідною обробкою отриманих результатів; це необхідно і важливо при створенні схем дистанційного (заочно-дистанційного) навчання, яке на сьогодні набуває розповсюдження на міжнародному рівні;

5. моделювання стану радіотехнічних об'єктів на всіх етапах їх життєвого циклу, починаючи створенням структурної схеми й закінчуючи утилізацією; така можливість має бути надана як у віртуальному, так і в реальному просторі, що дозволяє зменшити вплив так званих "інформаційних напружень" – сплесків ентропії (невизначеності), які за звичай присутні не тільки при переході від навчальних дослідницько-проектних робіт до реальних, але й при переході від одного до другого етапу життєвого циклу реального радіотехнічного об'єкту;

6. розробка і організація архіву звітної та супровідної нормативнотехнічної документації, в т.ч. документації навчального процесу (конспекти, тексти лекцій, методичні розробки з проведення курсових, дипломних, лабораторних, практичних робіт); надання цій документації та архіву максимальної універсальності, можливості використання, так би мовити, за двома напрямками (в професійній і навчальній діяльності);

7. можливість розробки, дослідження та оптимізації систем забезпечення стадій виробництва та експлуатації радіотехнічних об'єктів (діагностики та прогнозування стану, контролю параметрів, технічного обслуговування т.ін), що є важливим і необхідним етапом організації комплексної системи інформаційної підтримки життєвого циклу виробів.

# **Вимоги до програмного забезпечення НДЛ**

Формування вимог до програмного забезпечення НДЛ визначається задачами, що мають такою лабораторією вирішуватись. Серед інших, особливої уваги заслуговують ті вимоги, що забезпечують максимальну відповідність віртуального середовища реальному, а саме: 1) проведення математичних розрахунків спрямованих як на чисельне дослідження математичних моделей, так и на математичну обробку даних реальних джерел інформації

(реальних радіотехнічних об'єктів); 2) відображення результатів дослідження математичних моделей (віртуальних аналогів реальних об'єктів) має відбуватися у формі, близької до дослідження реальних об'єктів; цього можна досягти, наприклад, належною побудовою інтерфейсу відображаючи результати досліджень (розрахунків), як вимірювання відповідної величини за допомогою деякого вимірювального приладу, зовнішній вигляд (а бажано, і принцип роботи) якого у віртуальному просторі співпадає з зовнішнім виглядом (принципом роботи) реального приладу; 3) віртуальне відображення реальних компонентів дослідницького стенду (як з метою професійнопрактичної діяльності, так і для навчальних цілей) - вимірювальна апаратура, елементи з'єднання, датчики т.ін., при цьому вказані елементи в своєму віртуальному виконанні мають наближатися до реальних і за своїм зображенням, і за функціональним призначенням, і за принципами управління; 4) побудова віртуального стенду має наближатися (за характером дій) до побудови відповідного реального стенду, при цьому має бути забезпечена можливість формування тракту: виключно з реальних елементів; виключно з віртуальних елементів; з одночасним використанням і віртуальних і реальних елементів; 5) має бути забезпечена близька до реальної взаємодія зі створеною базою віртуальних вимірювальних приладів, яка постійно оновлюється; 6) сам процес програмування тих чи інших задач за характером дій має бути максимально наближеним до процесу вирішення аналогічних задач у практичній діяльності.

## **Реалізація інформаційного середовища НДЛ**

Проведений аналіз доступних на сьогоднішній день програмних продуктів провідних виробників цієї галузі показав доцільність використання в якості платформи продукт *LabVIEW* (*Laboratory Virtual Instrument Engineering Workbench* – середовище розробки лабораторних віртуальних приладів) фірми *National Instruments*. Відмітними рисами цього продукту є використання мови програмування *G* і графічного інтерфейсу, що дозволяє в графічному вигляді і надавати всі необхідні для вирішення задачі елементи, і здійснювати введення/виведення інформації. В програмному середовищі *LabVIEW* можна використати термінологію, що відповідає термінології фахівців, які безпосередньо зайняті в дослідницько-проектних роботах (або термінології студентів при виконанні лабораторних робіт) - фрагменти програми звуться *віртуальними приладами* і використовуються і як джерела (віртуальні прилади - генератори) відповідної інформації, що підлягає вводу, і як індикатори (віртуальні прилади – приймачі) інформації, що підлягає виведенню, і як елементи, що підлягають дослідженню. Крім того, процес побудови програми – процес з'єднання віртуальних приладів відбувається у графічному редакторі і відображається у вигляді, що співпадає з відповідним процесом у реальному середовищі.

Можливість використання реальних елементів (як для генерації сигна-

лів та вимірювання вихідних параметрів, так і як елементів дослідження) задовольняється стандартизованим пристроєм аналогового вводу-виводу, головними елементами якого є багатоканальний комутатор й аналоговоцифровий перетворювач. Цей елемент встановлюється в комп'ютер і надає останньому, так би мовити, властивостей реального об'єкту (елементу дослідницького тракту, вимірювального приладу, т.п.). Тобто відкривається можливість заміни реальних об'єктів віртуальними і навпаки. Обмеження цієї операції визначаються параметрами вказаного пристрою вводу-виводу.

Суттєвим недоліком програмного продукту *LabVIEW* є недостатньо розвинений математичний апарат чисельних досліджень моделей пристроїв (систем, процесів), обмежені можливості щодо підготовки звітної нормативно-технічної (в т.ч. навчальної) документації, та створення відповідного архіву обмежена внутрішня бібліотека віртуальних елементів. Ці недоліки можна компенсувати шляхом інтеграції *LabVIEW* з іншими програмними продуктами, як то *MathCad*, *MathLab*, *Excel*, шляхом створення спеціалізованої бази відповідних інтегральних елементів, ін.

З урахуванням наведених вимог і положень запропонована схема організації ІС НДЛ на платформі програмного продукту *LabVIEW* (рис. 1).

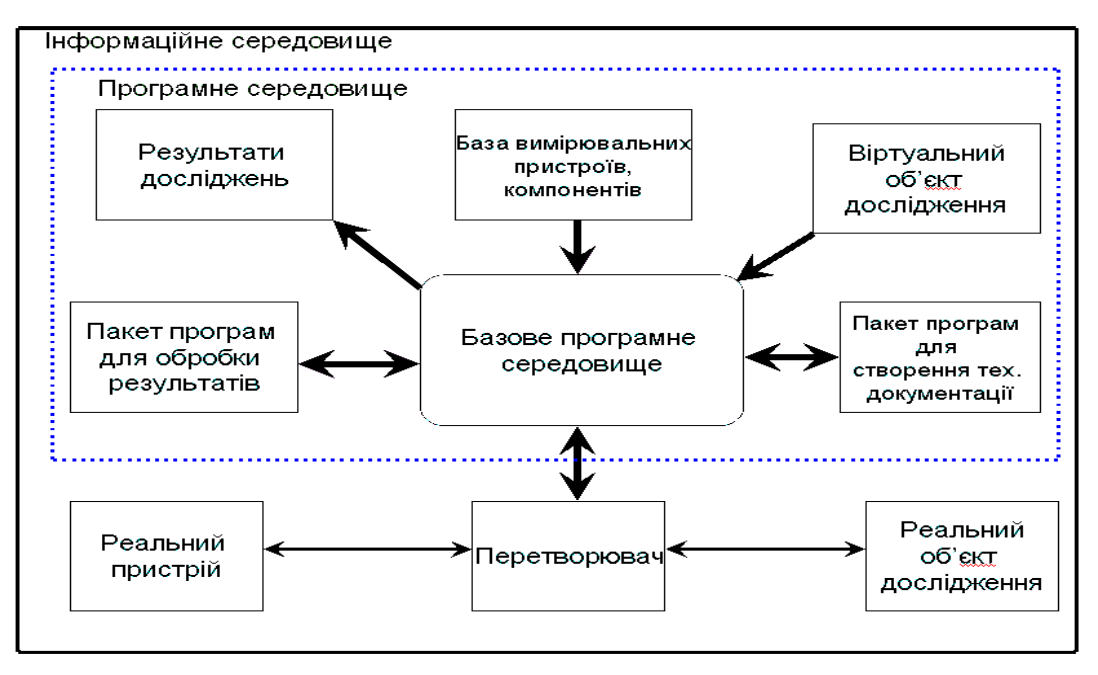

Рис. 1

Наведена вище інформація і позначення на рис. 1 достатні для розуміння принципів організації ІС, призначення і взаємодії окремих елементів.

## **Використання НДЛ в процесі дистанційного навчання**

Можливість роботи з віртуальними "аналогами" реальних об'єктів, можливість керування реальними об'єктами через комп'ютерні мережі створюють необхідні умови для використання наведеного ІС НДЛ в процесі дистанційного навчання. При цьому організація самого навчального про-

цесу може здійснюватися або в режимі "відсутності викладача" з виконанням робіт виключно в віртуальному середовищі, або в режимі "реального часу" (режим "присутності викладача") з використанням в процесі роботи як віртуального так і реального середовищ. При першому варіанті організації навчального процесу студент отримує через комп'ютерні мережі і виконує завдання у віртуальному просторі і відповідними чином (знову ж таки через комп'ютерні мережі) сповіщає про його виконання. При другому варіанті студент має змогу через комп'ютерні мережі керувати відповідними елементами у зібраному на "території викладача" навчальнодослідницькому стенді. При цьому викладач контролює дії студента, вносить відповідні корективи до них, задає питання та отримує відповіді, робить висновок про рівень знань студента.

Для реалізації дистанційного навчального процесу до складу *LabVIEW* включено модуль *Distant Lad* 1.0, який може слугувати платформою для виконання (за умови створення відповідної бази даних) лабораторних робіт практично з усіх навчальних дисциплін радіотехнічного профілю.

Запропонована концепція створення єдиного ІС вирішення задач дослідницько-проектного характеру як з навчальною метою, так і з метою дослідження та створення реальних об'єктів. Реалізація такого ІС може базуватися на інтеграції відомих програмних продуктів, доповнених відповідними базами даних віртуальних аналогів реальних об'єктів - елементів лабораторних трактів, вимірювальними приладами, архівами нормативнотехнічних та методичних матеріалів. Розглянуте ІС є перспективним і з точки зору зменшення терміну адаптації в професійній діяльності випускників вищих технічних навчальних закладів, і з точки зору впровадження сучасних інформаційних технологій в радіоапаратобудування, і для вивчення та впровадження системи інформаційної підтримки радіотехнічних об'єктів на всіх етапах їх життєвого циклу.

#### **Література**

1. Зіньковський Ю.Ф., Мірських Г.О. Компетентність фахівця – актуальна категорія вищої технічної освіти.//Вісник національного технічного університету України "Київ. політехн. ін-т" Сер. – Радіотехніка. Радіоапаратобудування. Вип. 36. 2008. С.126-132.

**Ключові слова:** інформаційне середовище, програмні продукти, дистанційне навчання Карпов О.В., Кузьменко И.О., Муратов Р.В., Karpov O.V., Kuzmenko I.O., Muratov R.V., Мирских Г.А. **Информационная среда учебно-исследо-Information environment educational – reвательской лаборатории** Приведены результаты формирования уни-The results of formation of universal версальной информационной среды, приго-information environment, suitable for use are дной для использования, как при решении given, both at the decision of research tasks, исследовательских задач, так и в процессе and during training, including remote обучения, в том числе дистанционного Mirskikh G.A. **search laboratory**